## Метолические указания.

## Определение гидроэнергетического потенциала водотока.

На рис. 1 изображен участок волотока, ограниченный близкими лруг к лругу створами 1-1 и 2-2, через которые проходит объем воды W,  $M^3$ , за интервал времени T, с. Длина участка равна  $L = L_{12}$ .

Согласно уравнению Бернулли полная энергия Э потока жидкости, Дж, объемом  $W$ ,  $m^3$ , в створах 1-1 и 2-2:

$$
\Theta_1 = \left(z_1 + \frac{p_1}{\rho g} + \frac{\alpha_1 V_1^2}{2g}\right) W \rho g \tag{1}
$$

$$
\Theta_2 = \left(z_2 + \frac{p_2}{\rho g} + \frac{\alpha_2 V_2^2}{2g}\right) W \rho g \tag{2}
$$

В уравнениях (1) и (2):  $z$  – удельная потенциальная энергия положения, м, измеряемая высотой расположения центра тяжести живого сечения водотока над некоторой заданной или принятой плоскостью сравнения;  $p/\rho g - \gamma q$ ельная потенциальная энергия давления, м, в точке центра тяжести живого сечения водотока при избыточном давлении р, Па, в этой точке;  $\rho$  - плотность жидкости, кг/м<sup>3</sup>;  $g$  – ускорение свободного падения,  $m/c^2$ . Для водотока с открытой водной поверхностью величина  $p/\rho g$  измеряется глубиной погружения данной точки по отношению к свободной поверхности воды;  $\alpha V^2/2g$  удельная кинетическая энергия жидкости, м, при  $\alpha$  - коэффициенте Кориолиса.

Потенциальная валовая энергия водотока, теряемая на участке,  $L_{12}$  равна разности  $\partial_I$  и Э

$$
\beta_{12} = \beta_1 - \beta_2 = \rho g W \left[ \left( z_1 - \frac{p_1}{\rho g} \right) - \left( z_2 - \frac{p_2}{\rho g} \right) + \frac{\alpha_1 V_1^2}{2g} - \frac{\alpha_2 V_2^2}{2g} \right] \tag{3}
$$

С учетом близости створов 1-1 и 2-2 и обозначений, данных на рис. 1, запишем:

$$
\Theta_{12} = \rho g W (\nabla z_1 - \nabla z_2) = \rho g W H_{12} \tag{4}
$$

где  $H_{12}$  - удельная потенциальная энергия потока жидкости, называемая напором и численно равная падению уровней свободной поверхности водотока на участке  $L_{12}$ .

Полученное выражение соответствует известным физическим положениям о том, что энергия в любой форме пропорциональна произведению факторов экстенсивности и интенсивности. В данном случае напор является фактором интенсивности или показателем энергоемкости жидкости, а объем воды - фактором экстенсивности или количественным показателем энергоресурса.

Разделив  $\mathfrak{I}_{12}$  на  $T$ , получим среднюю мощность  $N_{12}$ , Вт водотока:

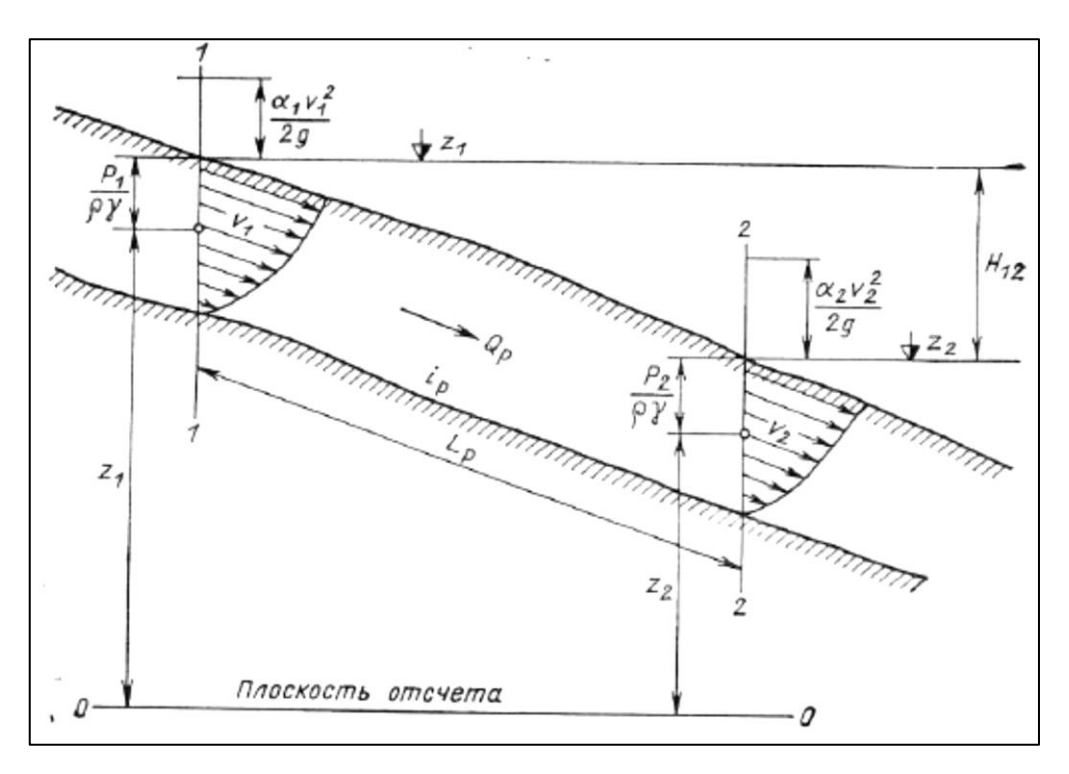

Рис.1. Участок водотока.

$$
N_{12} = \frac{3_{12}}{T} = \frac{\rho g W H_{12}}{T} = \rho g Q_{12} H_{12}
$$
\n<sup>(5)</sup>

или, учитывая, что  $g = 9.81$  м/ $c^2$ , а  $\rho = 1000$  кг/м<sup>3</sup>, получаем N, кВт, при  $Q_{12}$ , м3/ $c$  и H<sub>12</sub>, *м*:

$$
N_{12} = 9.81Q_{12}H_{12} \tag{6}
$$

Для определения *Э12, кВт х час*, следует умножить *N<sup>12</sup>* на время *T, ч*.

Так как расход воды по длине участка непостоянен, то для расчета используется метод «линейного учета», т.е. характер изменения расходов воды по длине участка предлагается линейным. Это означает, что расход *Q<sup>12</sup>* считается осредненным (исходя из расходов в створе 1-1 и 2-2), т.е.:

$$
\overline{Q_{12}} = 0.5 * (Q_1 + Q_2) \tag{7}
$$

Если участков несколько, то для каждого участка определяется его мощность и энергия, после чего суммируются все участки.

На основе данных расчетов делается вывод о потенциальной валовой мощности и энергии всего водотока.

## **Задание к лабораторной работе №1 «Определение потенциальной валовой мощности и энергии водотока».**

Дан водоток, разделенный на 5 участков. Известна длина каждого участка, высотные отметки створов, определяющих границы участков, а также расходы воды в каждом створе. Необходимо рассчитать мощность и энергию каждого участка водотока, а также потенциальную валовую мощность и энергию всего водотока.

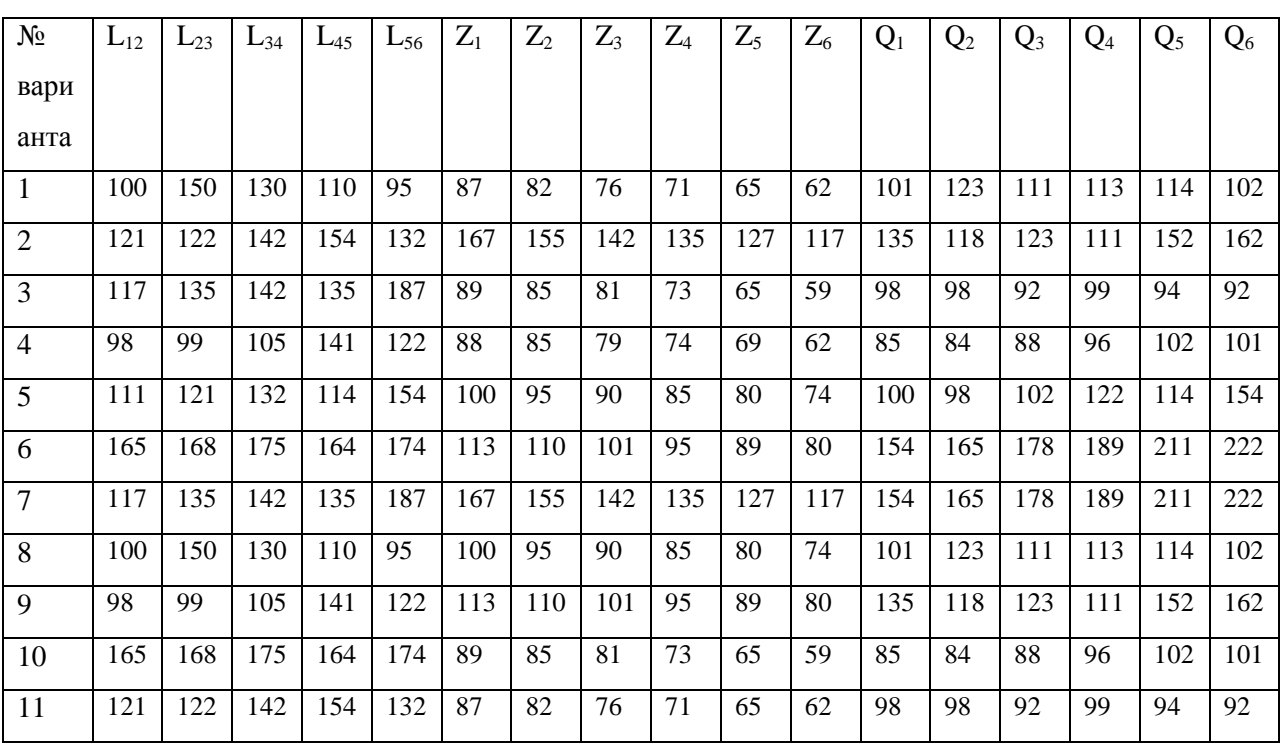

*Номер варианта определяется по номеру студента в группе.*